## A44 版 2008年9月25日 星期四

# 改革开放30年・走过垛?

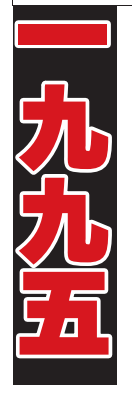

#### ■品牌篇 中国电脑行业最佳服务品牌

虽然福中电脑是从兼容 机起步,但一开始就非常注重 品牌建设。1996年,中国电脑 市场一片混乱,主要以兼容机 为主。福中集团的创始人杨宗 义首先想到以品牌取胜,推出 "前3年包换,后3年保修"的 福中3+3服务

那时电脑兼容机几乎没 有服务,当福中提出3+3服务 后,立刻吸引社会、消费者、媒 体的关注。虽然商标还没有注 册,但由于大量媒体报道, 3+3这一品牌很快家喻户晓。 消费者更觉得自己买福中电 脑后,无需多花一分钱,就能 获得3+3服务是多么好的一 件事,于是纷纷涌向刚刚创立 的福中。

1998年,福中电脑又成为 了珠江路第一个取得计算机 生产许可证的企业,第一个在 国家工商总局注册商标的企 业。多年的品牌历练,福中电

脑除了服务领先外,又在产品 质量和技术上狠下苦功,全面 提升品牌影响力。2001年以 来,福中3+3先后获得南京市、 江苏省著名商标, 江苏省服务 名牌,福中电脑先后获得市、省 名牌产品称号;2005年,又获 得中国电脑行业最佳服务品 牌,品牌价值飙升至15.4亿元。

#### ■市场篇 从起步者到领导者

1996年3月1日,福中电脑 提出"前3年包换,后3年保 修"的服务定位。当这个消息 发布时,在整个珠江路炸开了 锅。人们不知所措、将信将疑, 市场也充斥着一种复杂的态 度。当杨宗义接到质疑顾客的 电话时,总是耐心回答,"如果 我的公司活到3个月,你就不 吃亏了,因为别家只有3个月 的包换;如果我的公司活到3 个月以上、半年、一年或更长, 那么你就赚了……" 听到这 里,不少消费者开始选择福中 电脑,此后每天销售数量一点

-点地在增加。

竞争对手曾通过媒体表 示,福中活不到三个月就要 "死亡"。因此大部分消费者 持观望态度,三个月过去后, 消费者发现了福中3+3的生命 力,蜂拥而至,加入抢购者的 队伍。市场打开后,福中电脑 发现原来的小店面已远远不 能满足市场的需求。三年间, 福中在珠江路开了7家连锁 店。1998年,福中电脑已经占 有珠江路百分之五十以上的 份额。

#### 走出珠江路,远征全国

在珠江路上其他厂家还 在做兼容机时,1998年,福中 电脑率先获得计算机生产许 可证,建立了第一条年产10万 台电脑的生产线,福中3+3迅 速从一个兼容机服务品牌向 真正意义的电脑品牌转变,这 给福中电脑的发展带来了全 新的契机。

1998年,福中电脑在南通 开设第一家分公司:1999年,

福中电脑又在扬州、泰州、盐 城、苏州、淮安等地开设分公 司,走出珠江路实现江苏市场 的布局

ל : ⊑דים<br>מוניים

1999年,福中电脑加紧技 术开发,与英特尔等国际性品 牌合作, 开发出绿色环保电 脑,同时建立第二条电脑生产 线,而这一切又为其走向全国 打下了坚实的基础。2001年 初,福中电脑先后在天津、沈 阳、南京建立了华北、东北、华 东三大销售大平台。同年4月, 福中电脑在天津市政府采购 中一举击败众多国内外品牌, 夺得2000多台大标,在整个华 北地区产生巨大影响;6月,福 中电脑在辽宁省政府采购中 勇夺3000台巨标,标志着福中 电脑打开了东北市场

福中电脑从江苏走向全 国,福中电脑借助3+3服务独 特的品牌优势,创造性地将特 许加盟连锁经营的形式引入 IT业界。2001年至2003年,福 中3+3特许经营加盟连锁店如 雨后春笋般在全国出现,无论 是在新疆、内蒙、黑龙江,还是 在广西、云南,3+3品牌处处显 示了强大的市场生命力。特别 是在县级城市,3+3加盟店更 具活力。2003年后,福中电脑 又顺应3C融合的发展潮流,全 面进入苏宁、国美、永乐以及 家乐福等超市, 通过借船出 海,使市场覆盖密度、市场占 有率进一步提升, 进入中国5 大电脑品牌行列。同年10月, 福中电脑在苏州、徐州开设两 家电脑卖场,之后两年又开出 10多家卖场,形成加盟连锁、 卖场、家电商场等多种形式的 市场通道,完成了对全国市场 的远征。 快报记者 郭芷冰

### [福中大事记]

1996年3月1日 福 中正式推出 "前3年包 换,后3年保修"的3+3服 务,在IT业界引起轰动。 1998年3月 福中 3+3在国家工商总局注

册成功。 2001年12月 福中 集团被江苏省科技厅认 定为省民营高科技企

业 2002年 福中电脑 被江苏省政府认定为江 苏省名牌产品。

2002年6月 福中 3+3荣获江苏省著名商 标.

2003年8月 福中 电脑再次荣获 2002-2003年度质量信 得过产品称号。并连续5 年获此荣誉。

2004年12月 福中 电脑及福中3+3分别荣 获"中国电脑十大影响 力品牌"和"中国电脑 行业售后服务最佳品 牌"荣誉称号,集团董 事长兼总裁杨宗义先生 获"中国品牌建设特别 贡献奖"

2006年5月 中国 民营500强评洗揭晓,福 中集团排名第147位。

2007年12月 江苏 省质量技术监督局宣布 "福中电脑3+3获江苏 省服务名牌"

2008年9月 福中 3+3荣获中国驰名商标。

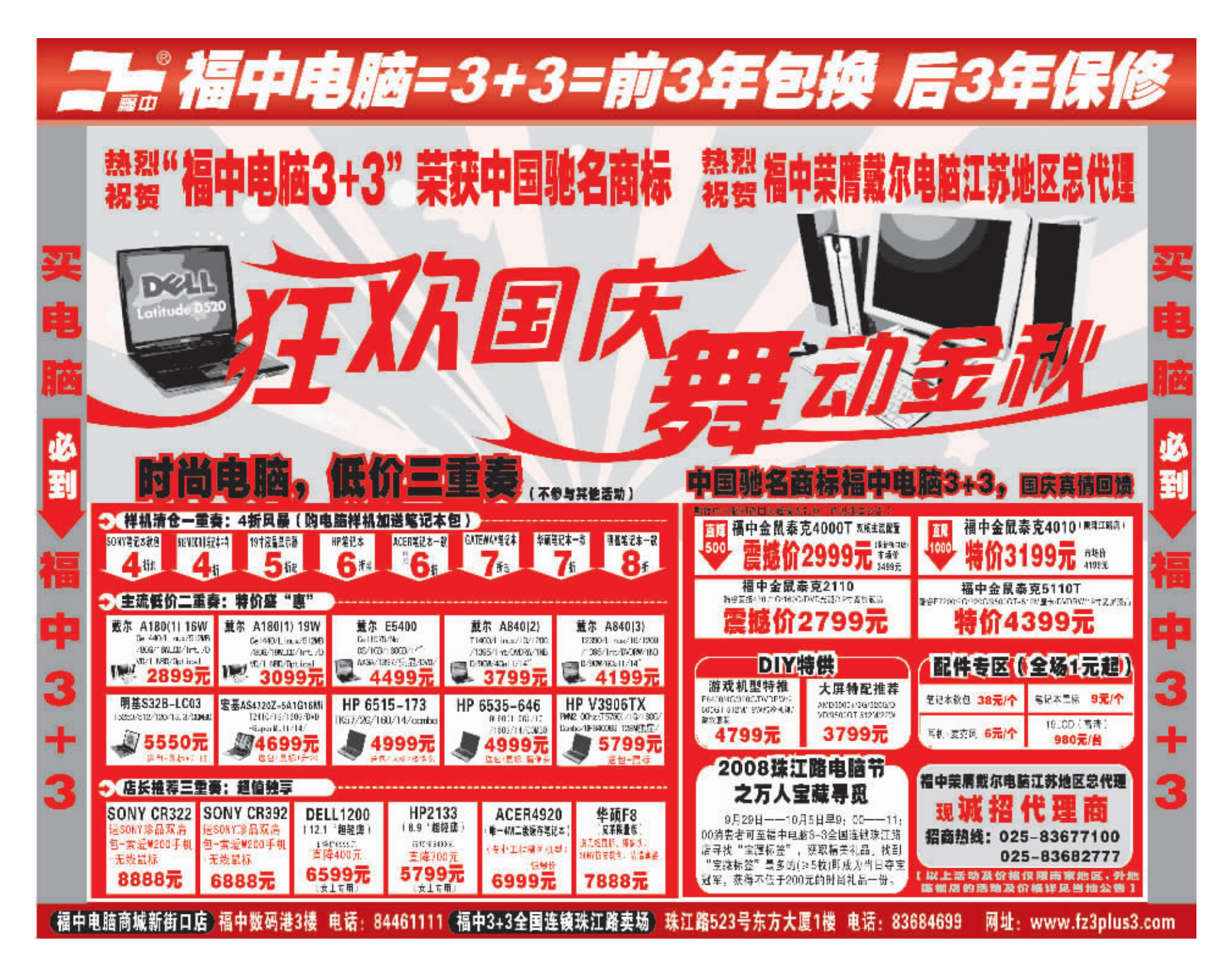

1992年,南 京市政府发文 建设珠江路科 技一条街,十多 年来,珠江路科 技一条街取得 了辉煌的成就。 中关村诞生了 联想、方正等著 名电脑品牌,珠 江路也诞生了 福中3+3等著名 电脑品牌。2008 年9月,在改革 开放30周年之 际,与珠江路一 起成长、一起辉 煌的福中集团 福中电脑 3+3" 荣获中国 驰名商标。